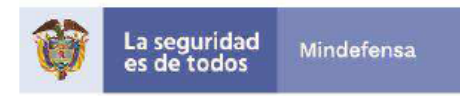

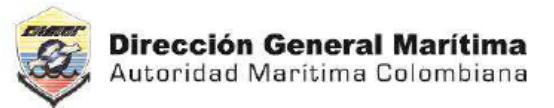

En la zona interactiva, el ITEM SIJ ¿para qué sirve?

Este aplicativo sirve para validar Investigaciones administrativas por violación a normas de marina mercante, bienes de uso público y siniestros marítimos.

 El ITEM centro de formación y capacitación para gente de mar ¿es para todo el personal Gente de Mar?

Este aplicativo es únicamente para validación interna por parte de los BackOffice del área de la Subdirección de Marina Mercante

■ En el ITEM sistema de peticiones PQRS, ¿el usuario puede encontrar también su respuesta o solo es para radicar?

Cuando el usuario realiza la radicación de la pqrs con su usuario y contraseña, dentro de su carpeta privada puede validar el estado y la respuesta una vez finalizada, en caso de que no lo realice con sus credenciales de acceso puede validar con el número de localizador que se encuentra en la instancia a través de la sede electrónica el estado de la petición.

 Los ITEM que se encuentran en zona de consultas y descargas ¿Cuál es el uso que le puede dar el usuario?

-En la opción de verificación de legalidad de títulos y titulación de Gente de Mar el usuario podrá validar si el título que le presenta en Marino (en caso de empresas) es legal

-Naves y artefactos navales de bandera colombiana e usuario puede validar las características generales de una embarcación que este registrada y matriculada por la Autoridad Marítima.

-Gente de apoyo y gente de mar, allí podemos encontrar información de las empresas que se encuentren en apoyo en tierra.

-Movimiento de naves de tráfico internacional.: allí se encuentran las rutas de las embarcaciones

-Empresas de transporte comercial: allí se encuentra el listado delas empresas que cuentan con Licencia de explotación comercial

-Rutas de empresas de transporte marítimo: Allí aparece las rutas que tienen asignadas las embarcaciones que están habilitadas para el transporte marítimo. -Autorizaciones de fletamento: allí registran las embarcaciones que se encuentran arrendada.

 Las herramientas de interacción en el icono de sede electrónica debe haber un instructivo al comienzo para aquellos usuarios que no manejan muy bien el sistema.

Si se cuenta con un instructivo el cual se encuentra en la siguiente ruta: [www.dimar.mil.co](http://www.dimar.mil.co/) «Sede electrónica» «sobre la sede» «Manual de usuario sede electrónica»

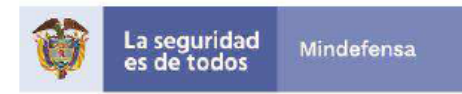

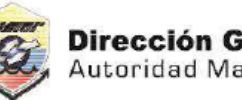

¿Tienda virtual los precios que se encuentra son actualizados?

Así es, los precios cambian de acuerdo al aumento que se realiza cada año.

 ¿Por qué a través de este portal no pueden los usuarios conocer el estado de su trámite?

Lo pueden hacer a través de su carpeta privada siempre y cuando cuenten con su usuario y contraseña y se encuentren registrados en la Sede electrónica.

 ¿Por sede electrónica a través del Portal Marítimo Colombiano, el usuario puede radicar cualquier trámite de Gente de Mar?

Así es, ingresando con sus credenciales de acceso puede radicar cualquier trámite que se encuentre disponible por la sede electrónica.

 ¿Por qué los DIM no pueden ser realizado por sede electrónica en el Portal Marítimo?

Porque el usuario debe tener registrados y actualizados los datos biométricos los cuales únicamente se pueden tomas de manera presencial

 ¿Si un ciudadano radica un trámite por la sede electrónica y falta un documento, se toma en cuenta y queda pendiente o no se recibe el trámite?

El trámite ingresa pero en estado paralizado, por lo que para proceder a darle continuidad es necesario que el ciudadano aporte el documento faltante siempre y cuando sea un requisito obligatorio.

 ¿Cuándo se radica un trámite en línea quien genera la factura para efectuar el trámite, o el pago debe ser solo por PSE?

´Cuando el ciudadano decide realizar su trámite por la SE, únicamente habilita la opción por PSE, en caso que de no cuente con tarjeta puede adjuntar el soporte del pago, sea por transferencia o recaudo a través del correo institucional, internamente se cargaría como documento adicional.

 ¿Porque en zona de consultas y descargas no refleja toda la experiencia del usuario o todas las licencias y/o títulos expedidos por Dimar?

Únicamente refleja las Licencias o Títulos vigentes que tenga en usuario en el momento.

¿Qué procesos o actividades podemos encontrar en el portal niño?

Allí el niño puede interactuar con varios juegos que permiten saber un poco más del mundo marítimo, de cómo pueden cuidarlo, que funciones hacer Dimar como

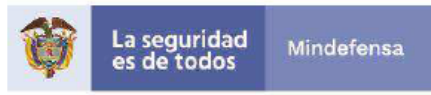

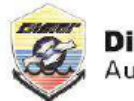

Autoridad Marítima, adicional les indica que es Dimar, sus funciones, visión, misión etc.

 ¿Qué tipo de pagos puede realizar el usuario ingresando a través de su carpeta privada?

Puede realizar los pagos por la opción PSE de todos los trámites disponibles por la Sede electrónica.

¿A que hace referencia el ítem de Repositorio Digital Marítimo?

Es un espacio donde se encuentran artículos científicos realizados a través de los años en cuanto a las condiciones ambientales, estadísticas de comportamiento espacio-temporal de los parámetros fisicoquímicos, publicaciones seriadas, etc

 ¿Cuál es el paso a paso para que el usuario descargue los formatos para solicitudes de trámite, como por ejemplos Solicitudes de perito, Matriculas entre otras?

Estos certificados son emitidos en cada capitanía de puerto, sin embargo si se cuenta con el nombre o código se pueden descargar a través del Simec o también se pueden validar en Crecemos en la sección de formatos.

 ¿Cómo ubicar en el portal Dimar las empresas autorizadas y registradas para prestar servicios Marítimos según su actividad?

Las empresas que únicamente se pueden validar a través del Portal Marítimo, con las empresas de transporte marítimo, si el usuario deseo conocer los datos de otras actividades debe realizarla a través de una solicitud formal, (una pqrs)

 ¿Al cancelar una carta Náutica por la tienda virtual, cuál sería el proceso de entrega?

Dentro del proceso que realiza el usuario a través de la tienda virtual, hay un paso que se llamada datos de envío dónde registra el nombre del usuario, dos direcciones, ciudad, departamento, país y número telefónico. Se envía la carta náutica de acuerdo a los datos registrados en el sistema.

¿Puede un usuario cancelar por la Tienda Virtual trámites de gente de Mar?

Si, sin embargo no se encuentran todos, a continuación relaciono los que se encuentran disponibles:

Licencia de Peritos. Licencia de Marinero. Licencia de Patrón Pesca. Licencia de Oficial. Licencia para Patrones Extranjeros. Licencia de Piloto Práctico. DIM para Marineros y servicios. DIM para Oficiales.

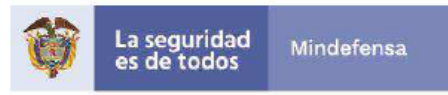

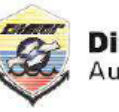

Permisos de practicaje.

 ¿Cada cuánto tiempo actualizan el portal marítimo (listados de precios trámites, normatividad, etc...)?

Los precios se actualizan cada año, la normatividad se hace regularmente de acuerdo a los cambios que se realicen en cada proceso.

• ¿Qué trámites actualmente no se pueden realizar por medio del Portal Marítimo?

Los trámites que no se encuentran disponibles en la Sede electrónica son:

Naves

- $\checkmark$  Expedición del registro sinóptico continúo para buques
- $\checkmark$  Permiso de operación para remolcadores
- $\checkmark$  Certificado de matrícula definitiva o provisional de naves y artefactos navales
- $\checkmark$  Certificado de Tradición y Libertad para Naves (OPA)

Gente de Mar

 $\checkmark$  Documento de Identificación del Marino-DIM (Libreta de embarco)

Litorales

 $\checkmark$  Concesión en playas marítimas y terrenos de bajamar (bienes de uso público)

Transporte Marítimo Fluvial Internacional

- $\checkmark$  Habilitación, permiso de operación y autorización especial para transporte marítimo
- $\checkmark$  Modificación y/o adición de empresas habilitadas y con permiso de operación
- $\checkmark$  Registro, adición o modificación de tarifas, recargos y demás componentes que alteren el valor final del transporte

Protección Marítima

- $\checkmark$  Expedición de certificado internacional de protección del buque
- $\checkmark$  Expedición declaración de cumplimiento de la Instalación Portuaria
- ¿Dónde se puede encontrar una lista actualizada de los jefes de cada área a nivel nacional, para casos de correspondencia o solicitudes directas por medio de oficios?

El listado de los principales funcionarios es la siguiente:; [www.diamr.mil.co](http://www.diamr.mil.co/) «Enlaces de interés» «Datos de contacto de funcionarios» «funcionarios principales»

 ¿En el portal marítimo, donde puedo encontrar los nombres de todas las embarcaciones registradas en Colombia?

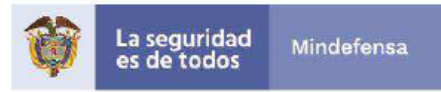

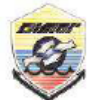

Dirección General Marítima Autoridad Marítima Colombiana

Como tal no hay un listado de embarcaciones disponible en el PMC, para este caso es necesario solicitarlo de manera formar, indicando las características de las embarcaciones a las que requiere la información con el fin de remitirlo al área correspondiente.

● ¿Se puede obtener información sobre el marco de protocolos de seguridad establecidos por la emergencia sanitaria del Transporte Marítimo Internacional?

En el portal Marítimo Colombiano podemos encontrar los protocolos establecido a través del Banner de la página principal.

 Cuál es la cobertura fluvial que está a cargo de la Dirección General Marítima? La información se encuentra en la siguiente ruta:

[www.dimar.mil.co](http://www.dimar.mil.co/) «Conozca dimar» «Información general » «Jurisdicción»

 Por qué razón hay ríos a cargo de la dirección y reglamentación de DIMAR y no en su totalidad del Ministerios de Transporte?

Porque se encuentra establecido de acuerdo al Decreto Ley 2324 de 1984, en donde viene la información de cómo está reorganizada la Dirección Marítima.